THE ONLY PERSON THAT CALLS AND CHECKS ON ME EVERYDAY IS THE **GUY FROM INDIA WHO WANTS TO DISCUSS MY** CAR WARRANTY.

### David A.Cox On YouTube!

https://www.youtube.com/watch?v=fL9YjjYdxJs

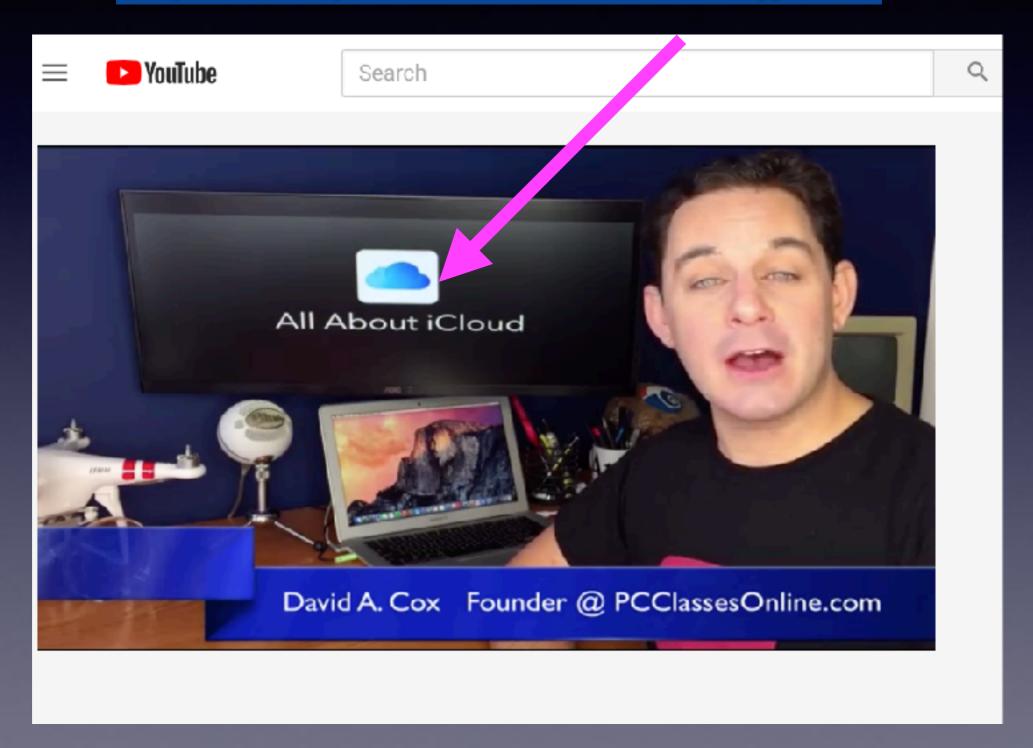

## iPhone, iPad & Mac Basics

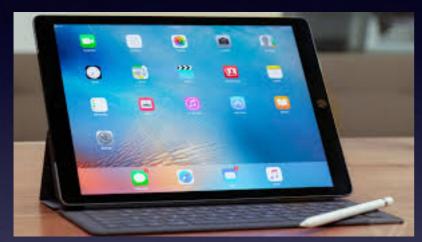

Jan. 16, 2020

Welcome

to the

Abilene Mac Users Group!

A class for all levels of understanding!

#### My Slides Are Pathway To Learning...

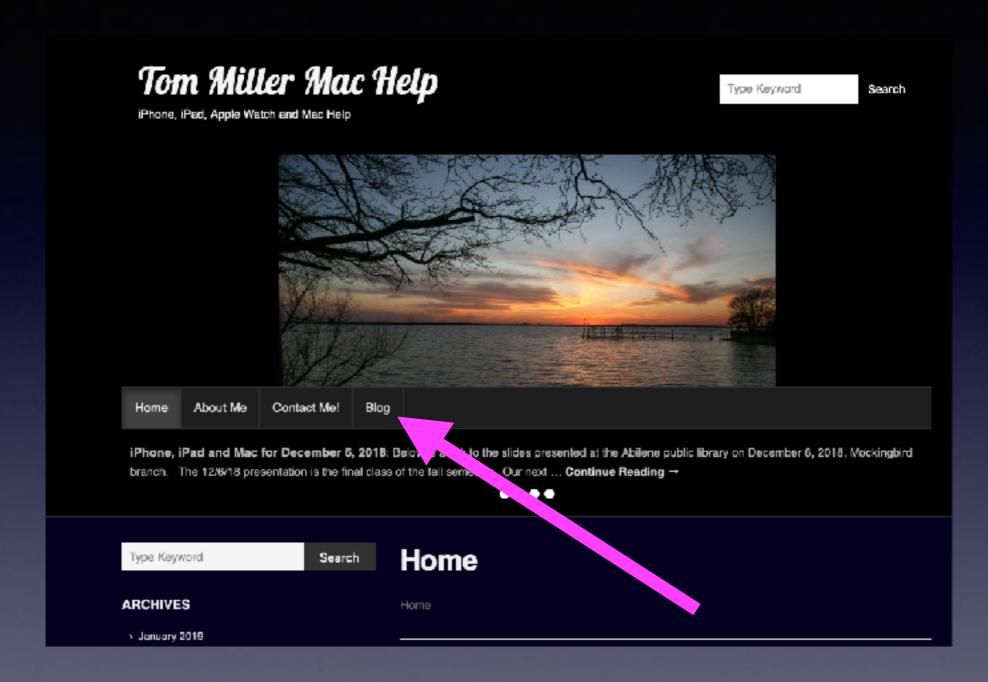

This is a learning class...somethings may be new to you. Learning (a foreign language) is not easy.

# Call, Text, Email Me Don't Hesitate!!!!!!

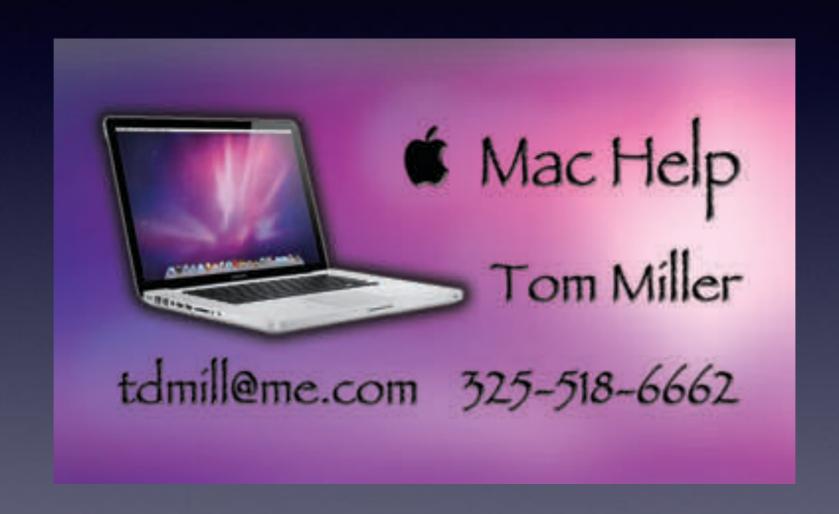

# Scam, Scam, Scam!

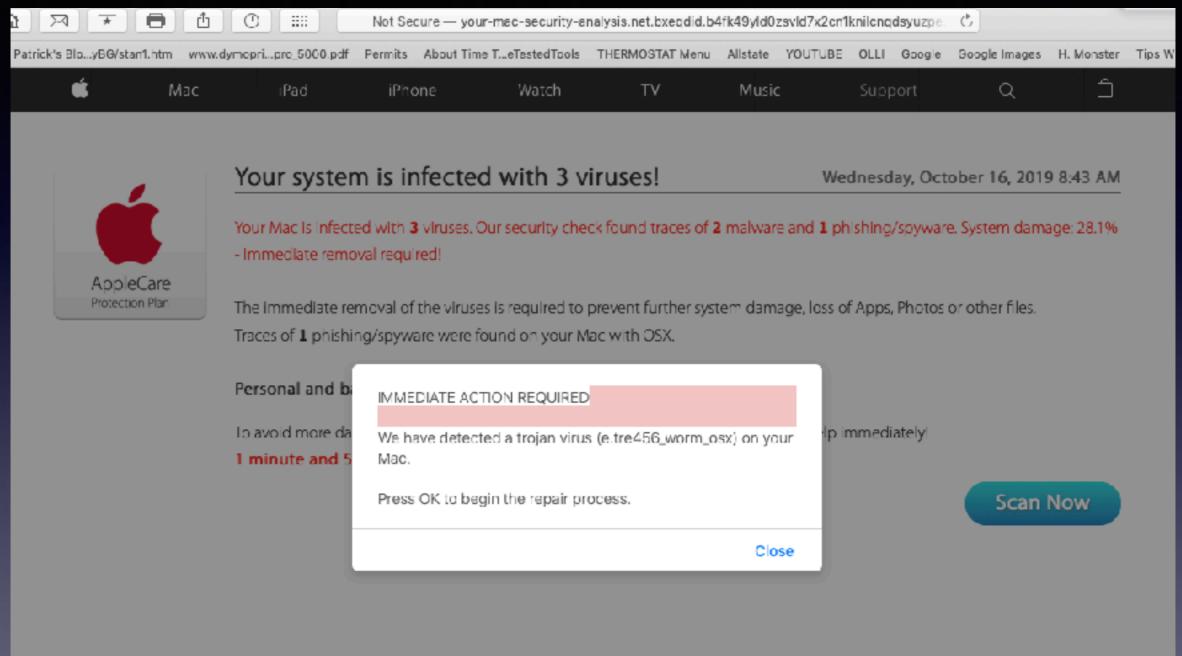

Solution: quit Safari and then hold the shift key while starting Safari. Then clear history!

# After Restarting...

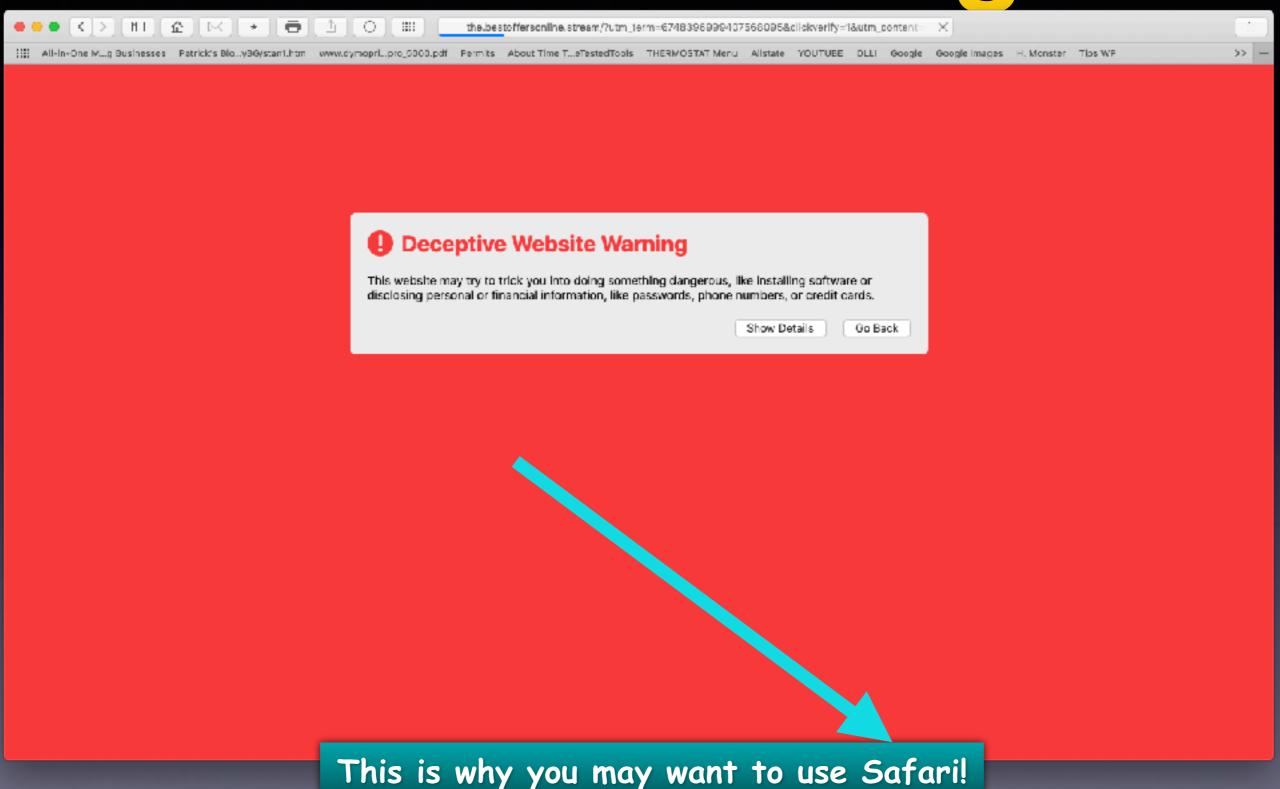

# These Are The People Trying To Scam You!

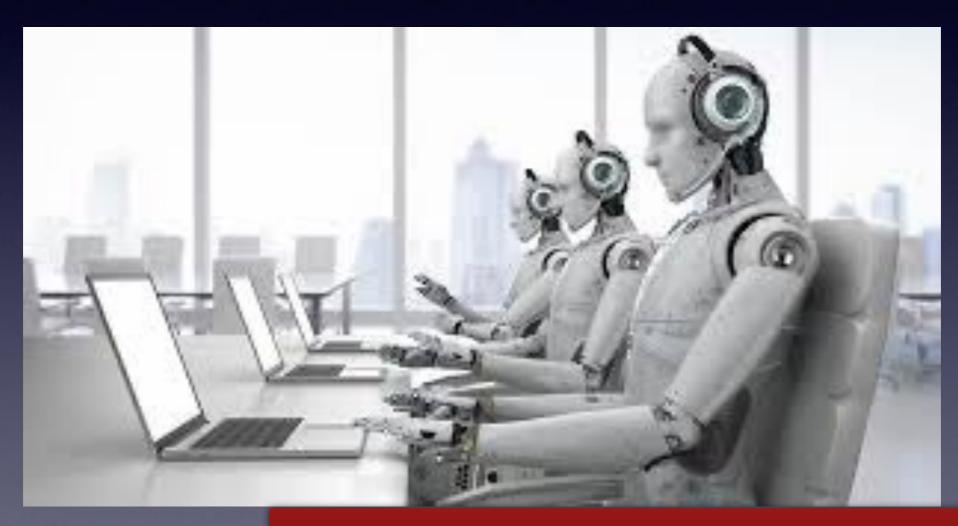

And they are very "talented"!

#### For a long time The Computer Is (was) King!

In the digital world...

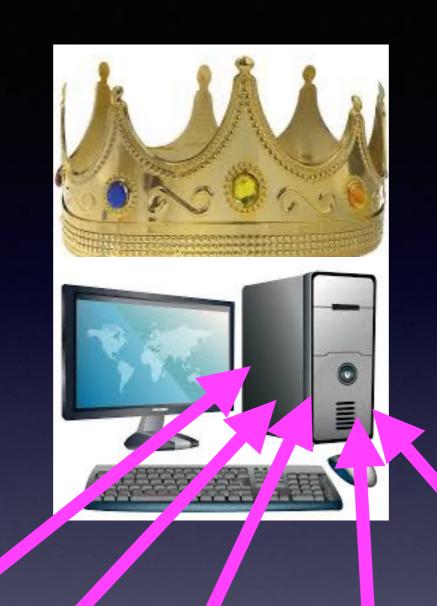

CDs Pictures Songs Documents, etc.

The computer was the "collector" of your data!

# Somebody Realized There Is A Problem With This Model!

Computers break down!

Computers are stolen!

Computers have limited space!

Computers "catch" viruses!

Too many people get on the same computer.

On and On...

I need to constantly plug in all the devices I own! Other things "break down".

## Do You Remember?

```
Your first transistor radio?
              Your first cd player?
        Your first point and shoot camera?
            Your first audio recorder?
Your first computer? 1988 significant day for me.
      First media player? 8 Track player.
                   First iPhone?
                    First iPad?
Do you remember when you signed up for an Apple
                       ID?
```

## What Did iPhone Replace?

ГЕСН

### 33 Things You Used To Own That Your iPhone Replaced

By WIL FULTON By WIL FULTON @WilFulton
Published On 03/23/2015 Published On 03/23/2015

Generall Wife from now, we'll tell our grandchildren tales of forgotten places, lost to time, called "Circuit City," "RadioShack," and "Nobody Beats the Wiz." Unfortunately for them (but luckily for you), every single item they sell is now available in that little metal box inside your pants, primarily for the low, low price of absolutely nothing.

The sheer amount of practical products that have been consolidated into your smartphone is nothing less than mind-boggling, with apps, built-in devices, and modern technology taking over so many items and gadgets we previously had to fork out our hard-earned cash-moneys for. Here are 33 things that, for all intents and purposes, you'll never need to buy again—thanks to your iPhone, Steve Jobs, and American ingenuity at its finest. Or something like that...

When you total all the items iPhone replaces: iPhone is a cheap purchase!

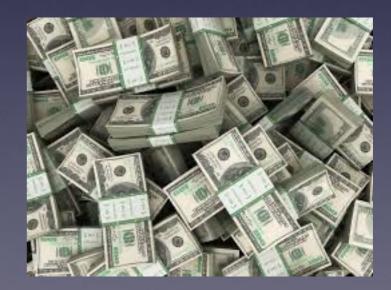

https://www.thrillist.com/tech/things-you-don-t-need-to-buy-if-you-have-an-iphone-tech-that-has-been-replaced-by-your-iphone

Dage 1 of 1

# In 2011 Apple Looked At Amazon Web Service and Microsoft Azure and Then Signed a Deal with Google Cloud Platform!

Apple iCloud service was born: 10/12/2011

Apple realized that its customers needed something that would keep their data safe and up to date.

"iCloud"
Is
Not
the
cloud!

"iCloud" is Apple's brand of storage, backup, integration, synchronization!

# Where Is iCloud?

Let's rephrase! When I add a contact, when I take a picture, when I write a note; what happens and where does it go?

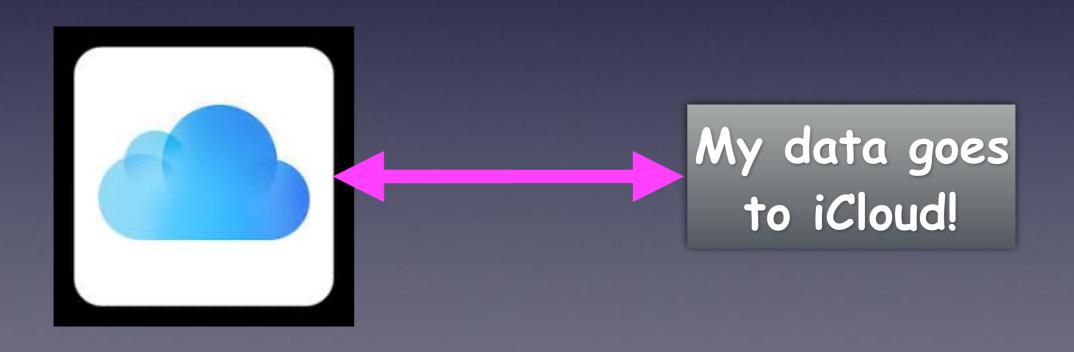

#### **Apple Builds and Maintains Centers For Our Storage!**

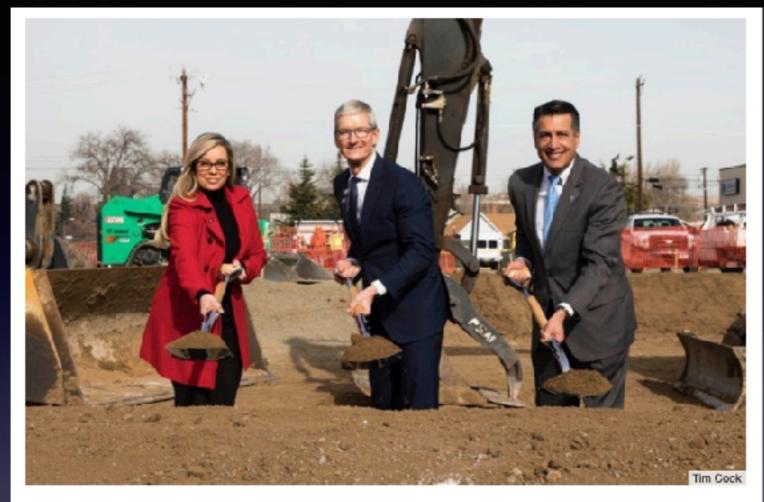

Apple CEO Tim Cook (center) breaks ground with Nevada Governor Brian Sandoval (right) and Reno Mayor Hillary Schieve (left) on a new data center.

Apple says it plans to spend \$10 billion on data centers in the U.S. alone over the next five years.

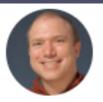

#### **MAC 911**

By Glenn Fleishman, Senior Contributor, Macworld | MAY 22, 2018 5:00 AM PDT

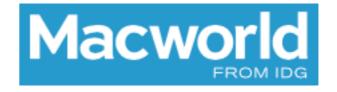

#### HOW-TO

How to find out where Apple stores your iCloud data (spoiler: you can't exactly)

# Where Can I See "My" iCloud?

Think of iCloud as a huge subdivision. You own a house. In it; it is a small house. You may decide to build an addition. So you can add more storage to hold more data.

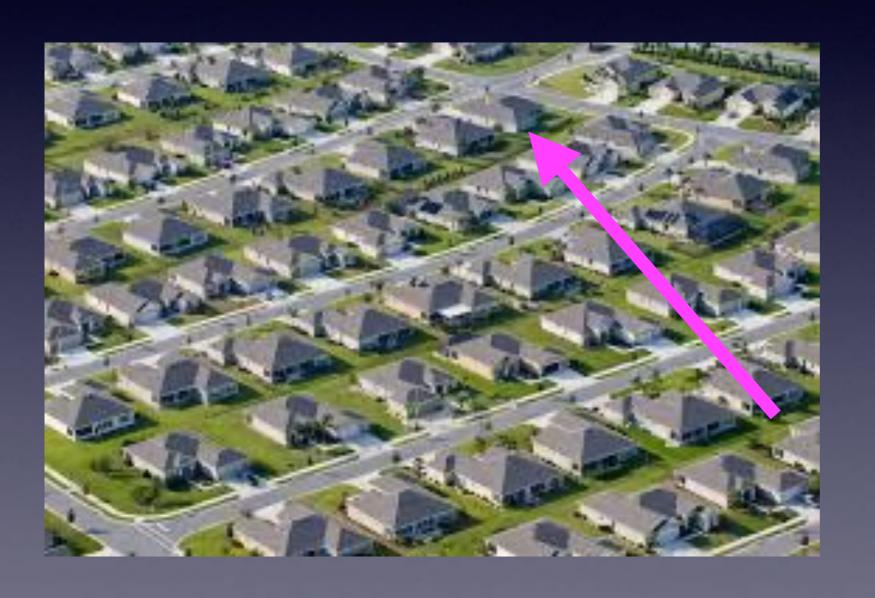

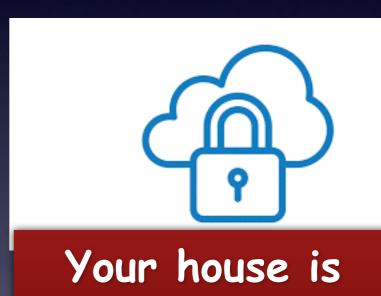

locked and only

you have the key!

#### **How Do I Get To iCloud?**

And Get Into My House?

<u>Directions</u>: go to <u>icloud.com</u> on any web browser: Safari, Chrome, or Firefox.

I'm Locked out. How do I get in (or how do I access my Notes, my Photos, my Calendar, my Contacts, etc.?

Your key to open your account is Your Apple ID and Apple ID password.

# iCloud Can Be Accessed Through My Computer!

But not (completely) my iPad or iPhone!

### Open Safari and Type iCloud.com

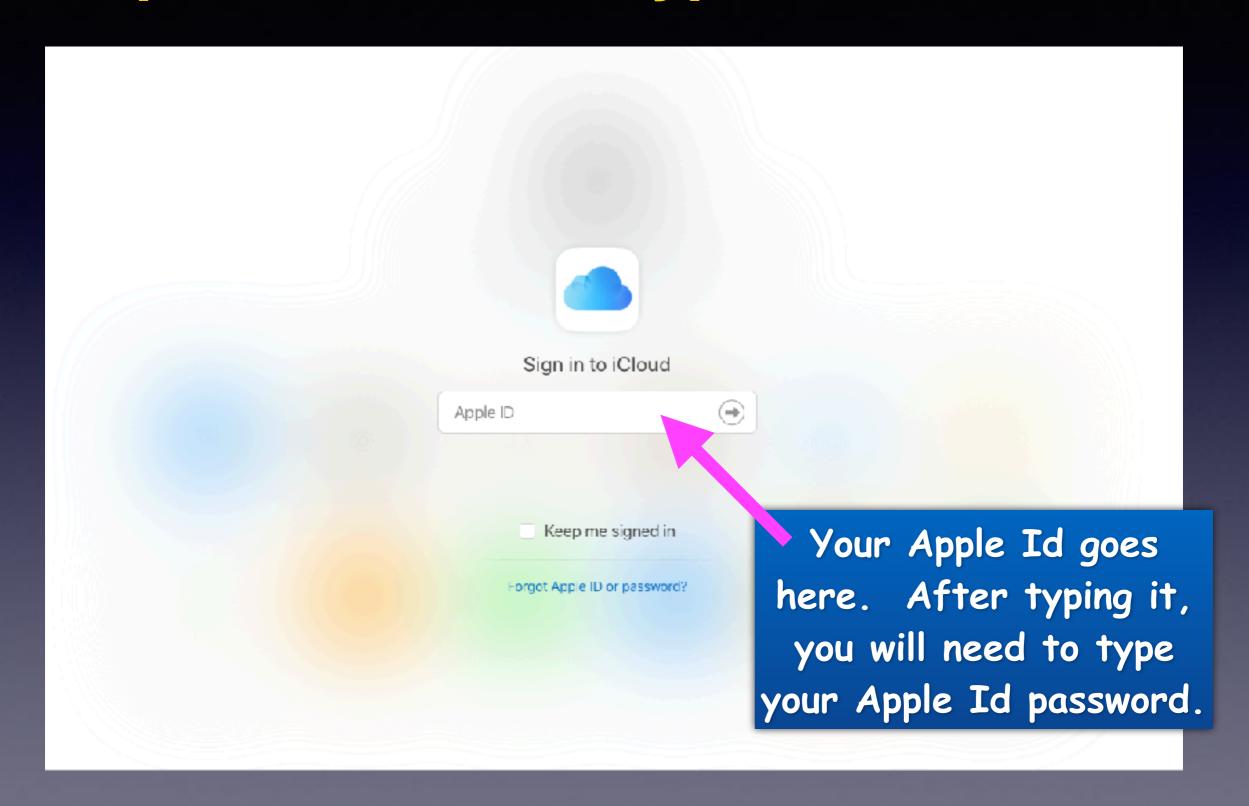

# iCloud.com On A Computer Using Safari!

iCloud Tom ~

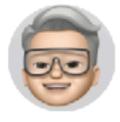

Good morning, Tom.

Account Settings >

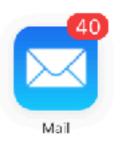

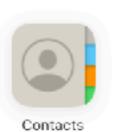

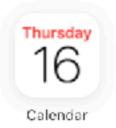

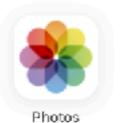

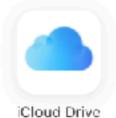

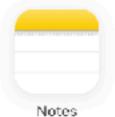

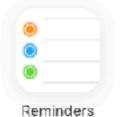

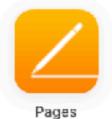

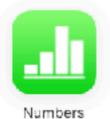

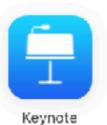

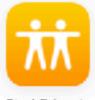

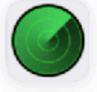

Find Friends

# iCloud.com On A iPad Using Safari!

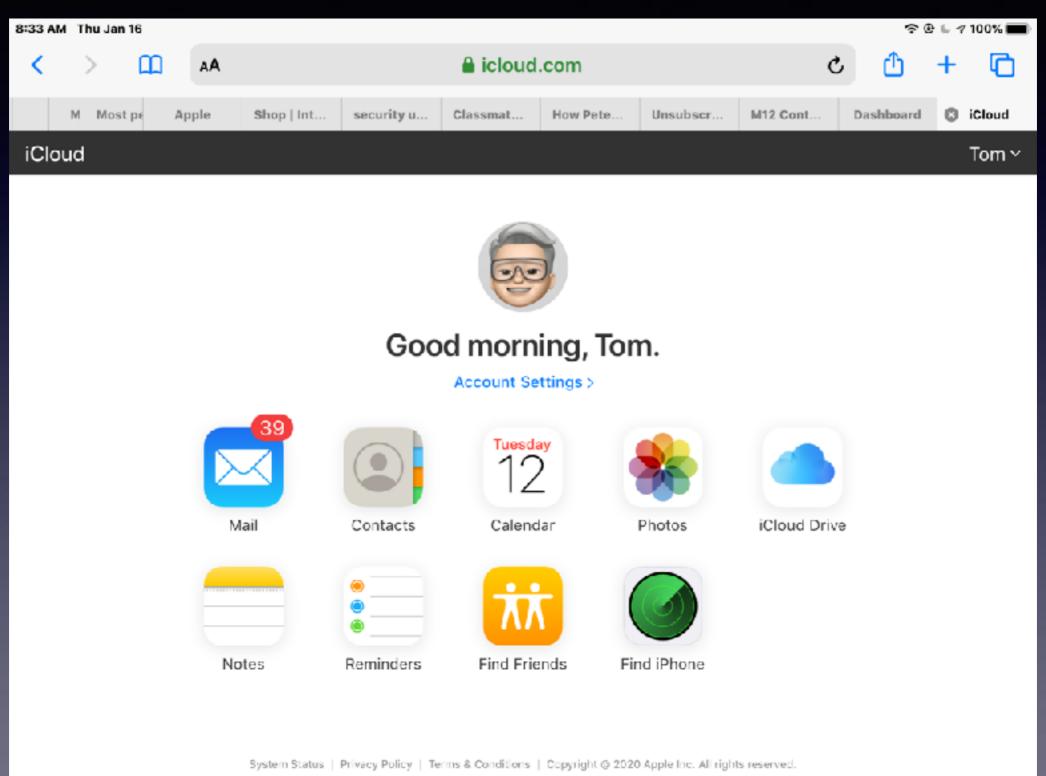

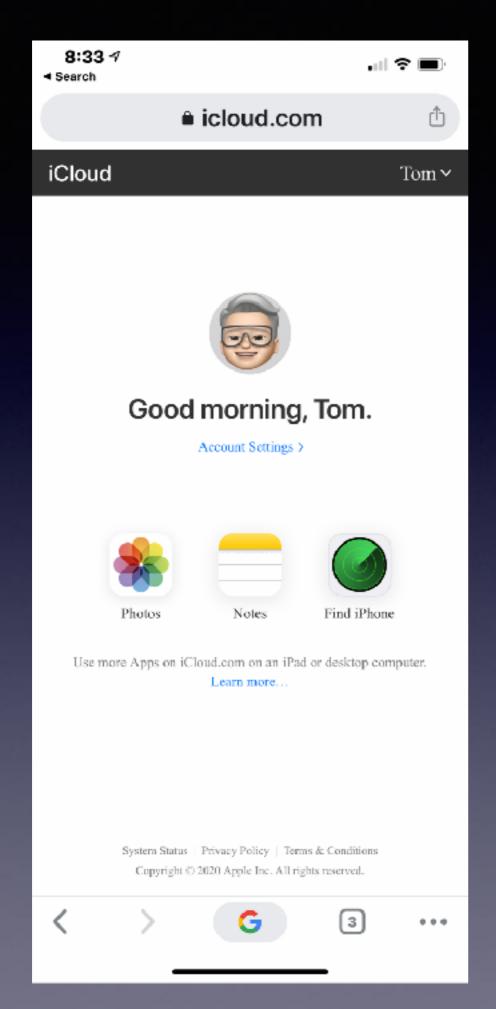

# iCloud.com On An iPhone Using Safari!

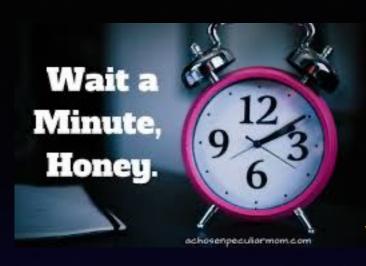

# Do You Think Apple Will Let You In With Just A Key (your Apple Id and Apple Id Password)?

# Not if you were trying to do it on a **new** device or first time!

You will need a second form of "identification"!

It's called Two Factor Authentication!

#### What Is Two Factor Authentication?

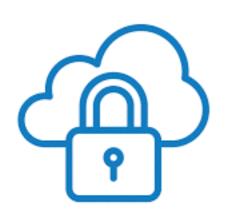

It's all about security!

Most of you have it turned on without realizing it.

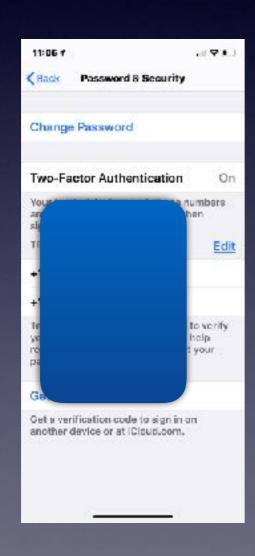

It's your second form of identification!

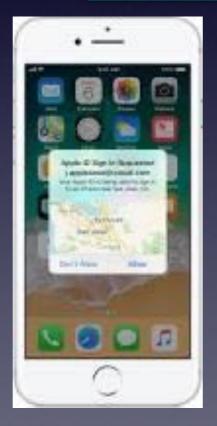

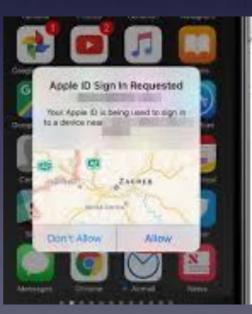

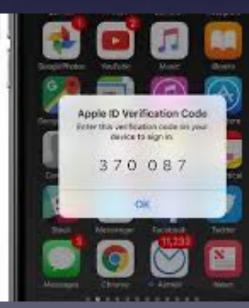

# A Third Way To Protect Your Account!

Apple

FInbox - iCloud 7:05 AM

Your Apple ID was used to sign in to iCloud via a web browser.

To: Tom Miller

If you are singing in for the first time; Apple will send an email confirming your "sign in"!

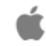

Dear Tom Miller,

Your Apple ID (tdmill@me.com) was used to sign in to iCloud via a web browser.

Date and Time: January 16, 2020, 5:01 AM PST

If the information above looks familiar, you can ignore this message.

If you have not signed in to iCloud recently and believe someone may have accessed your account, go to Apple ID (https://appleid.apple.com) and change your password as soon as possible.

Apple Support

Apple ID | Support | Privacy Policy

Copyright © 2020 Apple Inc. One Apple Park Way, Cupertino, CA 95014 USA. All rights reserved.

## How Can I See My Apple ID?

Do I use my Apple ID & Apple ID password to sign into my iCloud account?

Remember it is the "key" to unlock your "house" account!

Your Apple ID is your email address.

Your Apple ID password is something you will create.

A minimum of 8 characters, a capital letter & a number.

Open iPhone or iPad, settings, your name.

\_

# Open Settings On iPhone and iPad and System Preferences on Your Mac Computer!

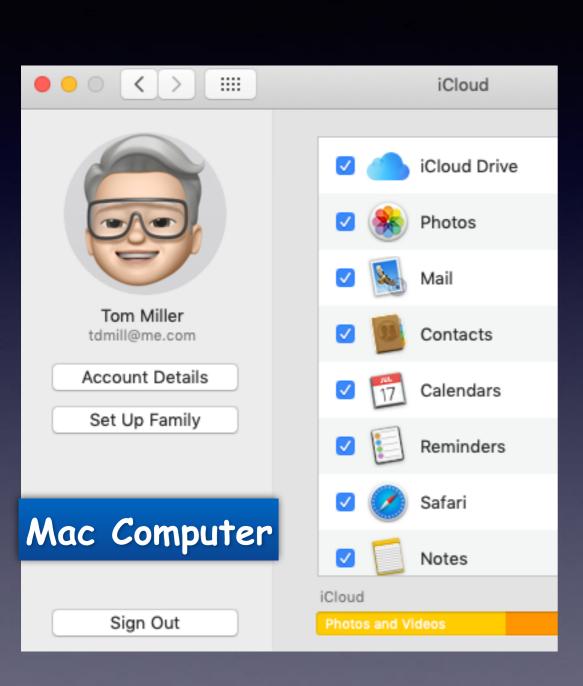

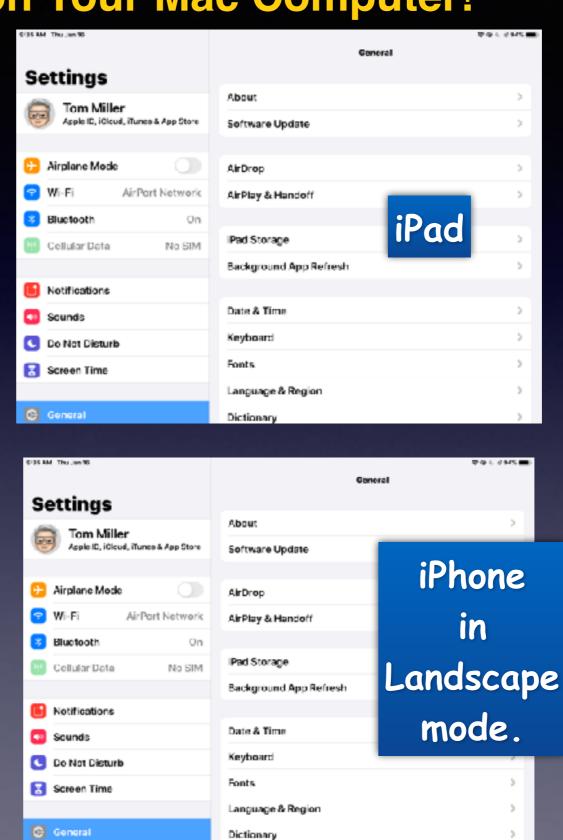

# To An Apple Person: iCloud.com Is The Brain, The Central Nervous System and Your Memory.

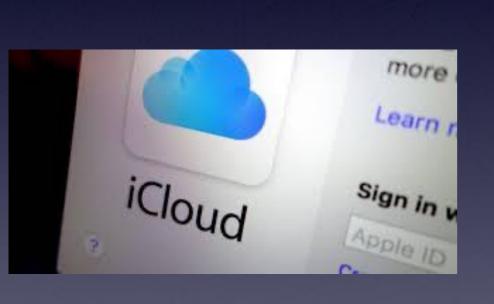

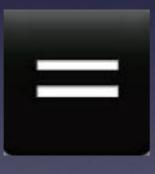

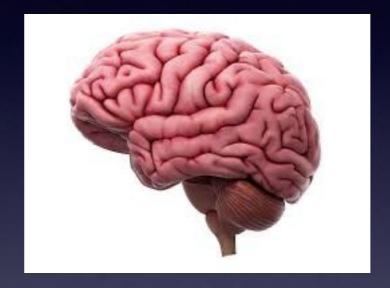

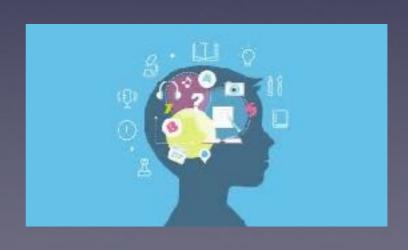

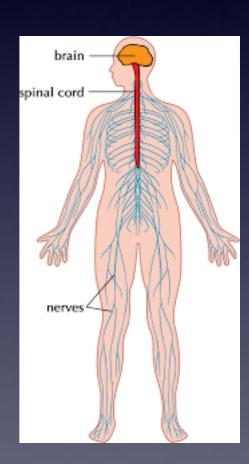

For what you do!

# The Best

**Use Apple Apps** 

However, it is not
the general consensus!
3rd party developers
would like you to use
their apps!

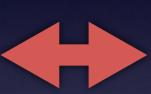

## 13 apps for your iPhone that are better than the ones Apple made

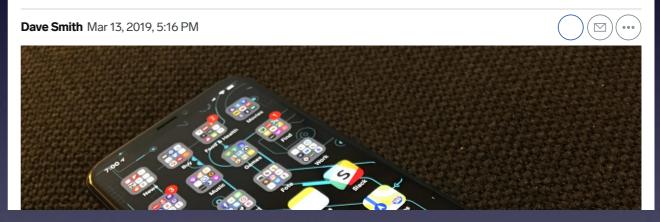

https://www.businessinsider.com/iphone-apps-better-than-apple-2017-1#instead-of-numbers-use-microsoft-excel-13

Page 1 of

https://www.businessinsider.com/iphone-apps-better-than-apple-2017-1#instead-of-numbers-use-microsoft-excel-13

# Could A Third Party App Be Better Than An Apple App?

Instead of Mail, use Edison Email Instead of Calendar, use Google Calendar. Instead of Notes, use Evernote. Instead of Maps, use Google Maps. Instead of Voice Memos, use Recordium. Instead of Apple Music, use Spotify. Instead of Weather, use Dark Sky. Instead of Safari, use Google Chrome. Instead of Pages, use Word. Instead of Health, use MyFitnessPal. Instead of iMovie, use Videoshop. Instead of Keynote, use PowerPoint. Instead of Numbers, use Microsoft Excel.

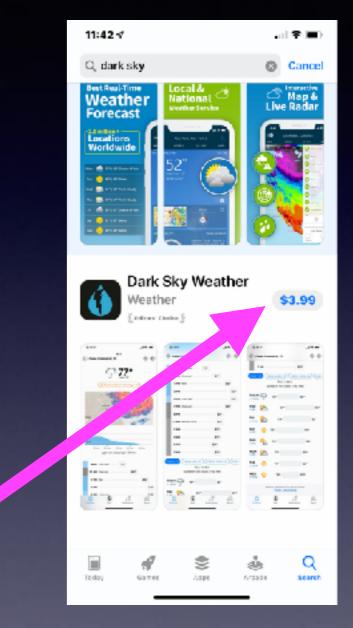

Some will cost; Apple apps included with iPhone or Mac computer are free.

Apple apps will sync and share across all of your Apple devices when you sign into your iCloud account!

#### What You Do On

#### One Device is Done On All Devices!

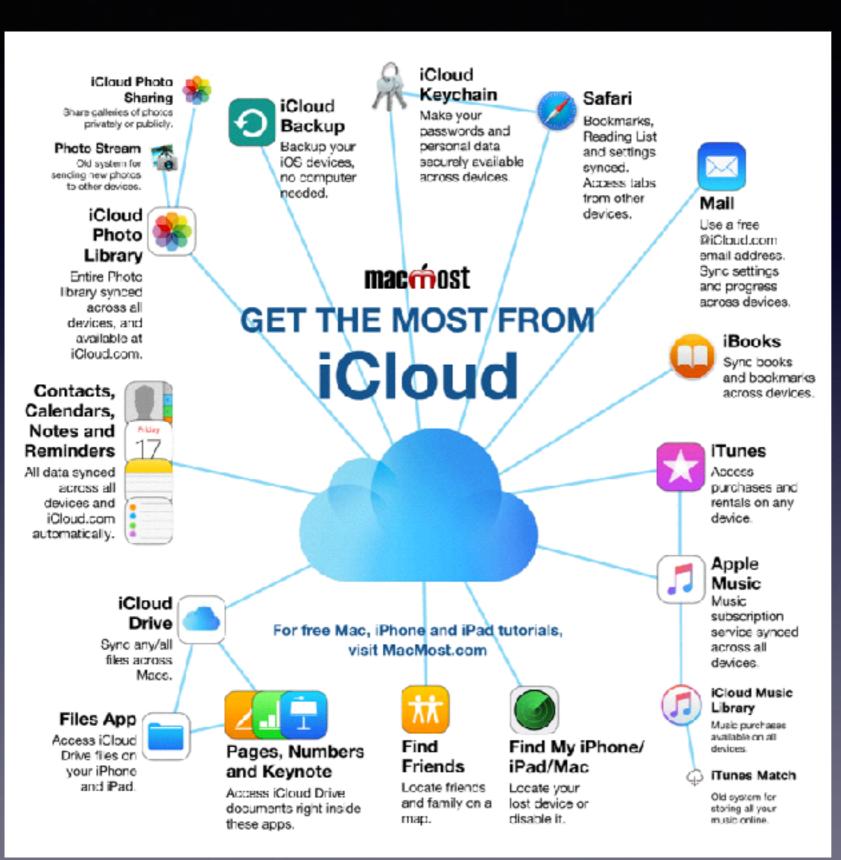

Shared And or Removed on all your devices signed into your iCloud Account!

Look at
what devices
are signed
into your
iCloud Acct.

### Compare **Sharing** in Pages To Word!

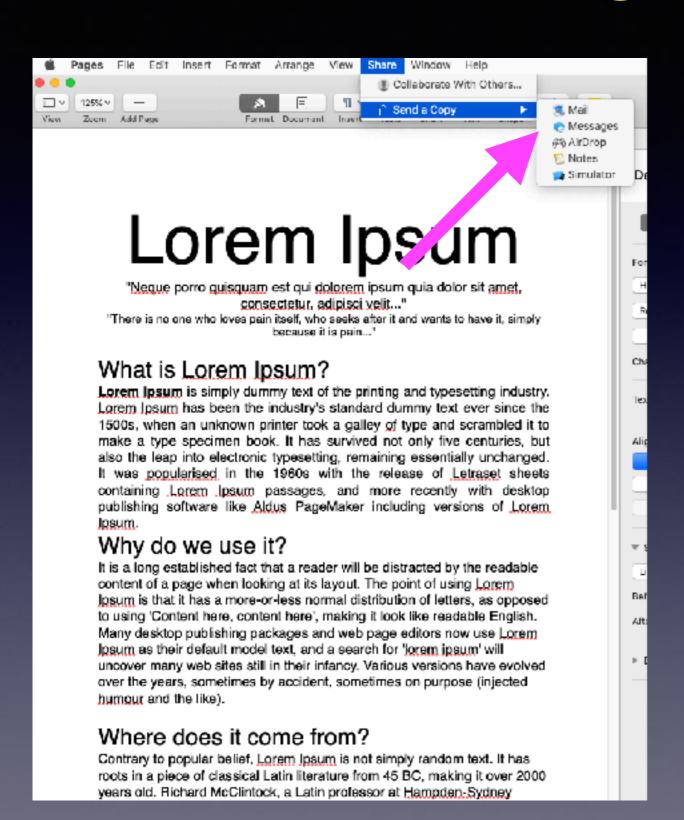

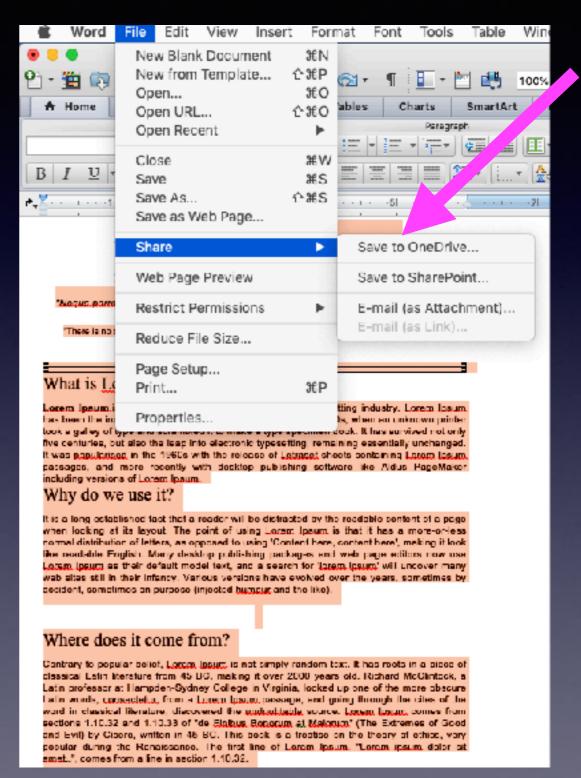

# Why Does Everything In Apple Start With An "i"?

Or what does the "i" stand for in the Apple ecosystem?

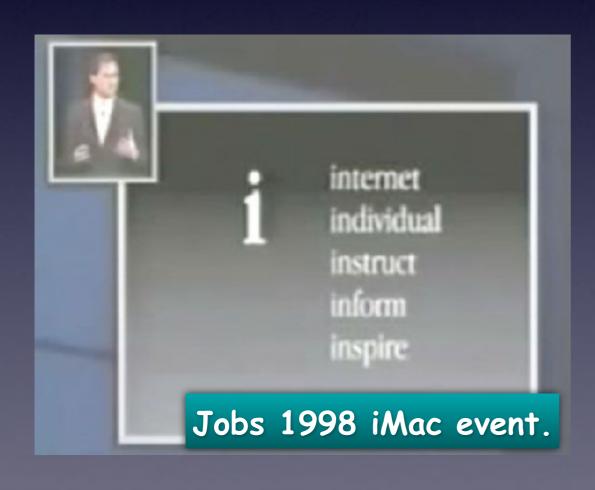

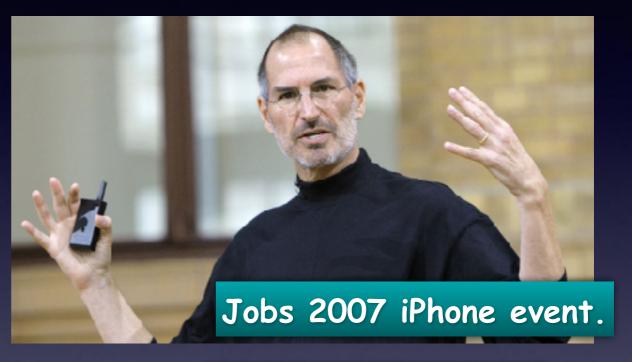

Later such words as: innovative integration

# iCloud And All Apple Products, Devices, etc Incorporate /

```
iCloud has come to mean so much more!
```

Integration and Syncing and Sharing

#### But A Company Called Script Software Made Mac Software from 1996 through 2007 with "i" Names Long Before Apple Did.\*

\*https://www.quora.com/What-is-the-history-of-the-iprefix-in-Apple-product-names-Who-thought-of-the-i-Why

iView
iSearch
iKey
iType
iClock
iWatermark
idTunes
iCount

### Scrip Software's Web Page in 1997

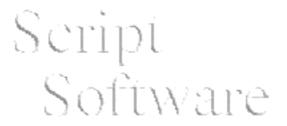

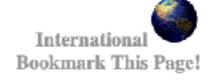

Programming and Distribution In Java, C++, HyperCard, and Frontier

Maril ker

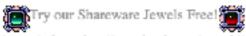

Click Below for More Info and to Download our Award Winning Software

|          | ###################################### | MacWEEK                                                                                                    |
|----------|----------------------------------------|----------------------------------------------------------------------------------------------------|
| <b>*</b> | CopyPaste                              | 10 elipboards, elipboard archives, app. switching & text processing.                                                                    |
| *        | iView                                  | easy and powerful graphics viewing and catalog age program for files, folders, disks and CD's. Totals Apple's scrapbook to a new level. |
| <b>*</b> | iSearch                                | works like find file except it can work the background and within files to find text on any sounted volume.                             |
| <b>*</b> | iCount                                 | is a desktop calculator thats like a supercomputer compared with the old Magnaculator, iCount also has user creatable functions         |
| <b>*</b> | Knowledge<br>Miner                     | revolutionary statistic elearning and modeling tool that goes beyond no expects using gmdh and analog complexing. To exert to predict!  |

HOT SHAREWARE! To Amplify the Power of your Mac!

Ordering any Product

Credit Card (electronically)

. Using Script Software's Secure Online Order Form at:

http://www.scriptsoftware.com

# Steve Jobs Appropriated the "i" To add a touch of personality and a possessive trait...to

make a product sound more like an <u>organ</u> to an individual and not just a gadget.

Yet, products for the professional contained such nomenclature as "Power PC" and "Power Mac"

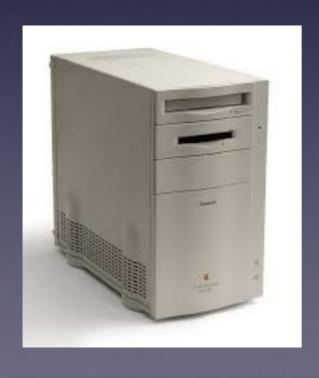

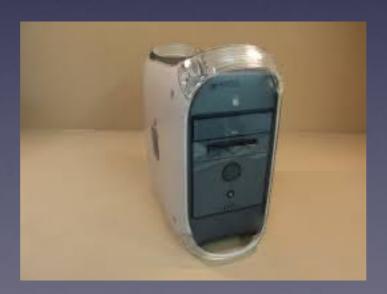

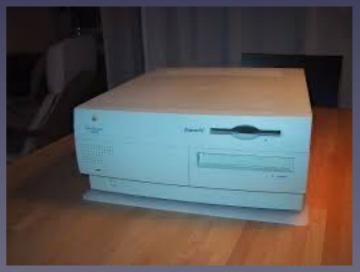

Power PC 400

Power Macintosh 7500